## Fichier:Microscope fonctionnant avec un smartphone Capture5.JPG

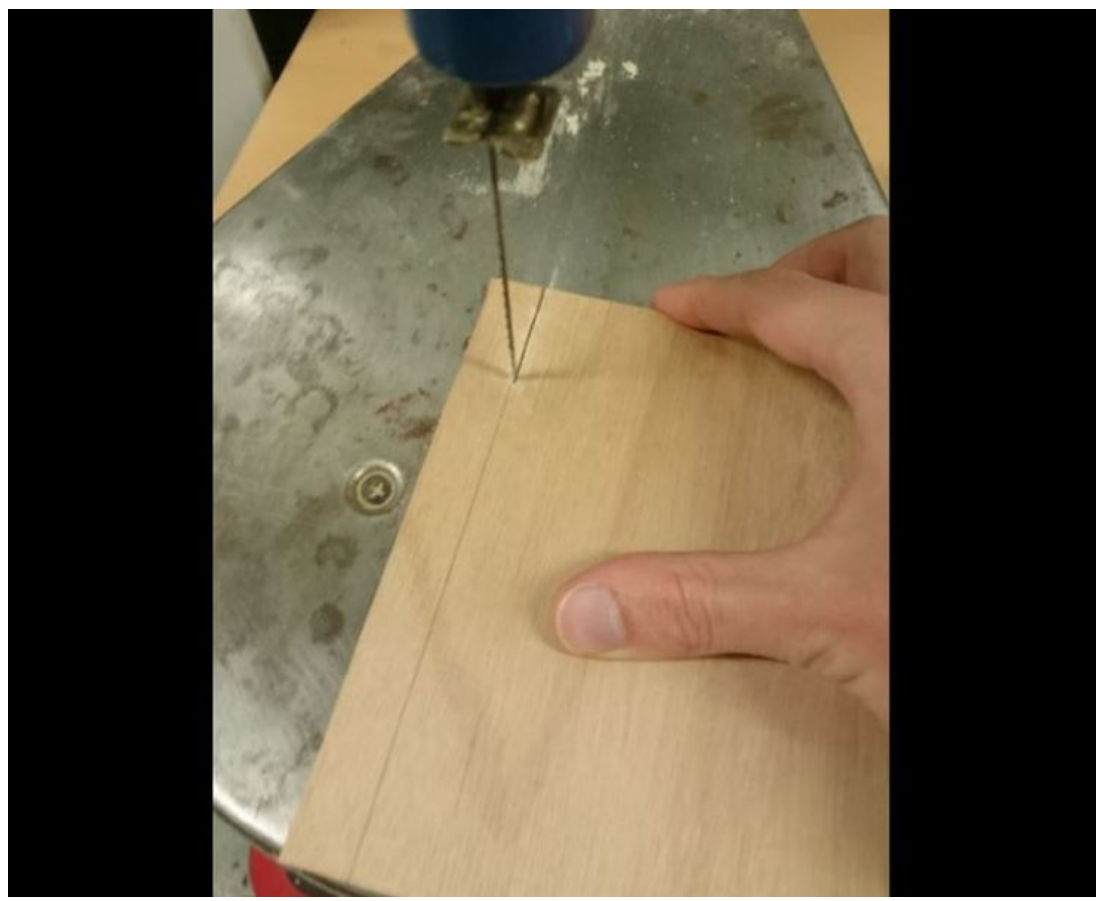

Taille de cet aperçu :736 × 599 [pixels](https://wikifab.org/images/thumb/1/1e/Microscope_fonctionnant_avec_un_smartphone_Capture5.JPG/736px-Microscope_fonctionnant_avec_un_smartphone_Capture5.JPG). Fichier [d'origine](https://wikifab.org/images/1/1e/Microscope_fonctionnant_avec_un_smartphone_Capture5.JPG) (963 × 784 pixels, taille du fichier : 52 Kio, type MIME : image/ipeg) Fichier téléversé avec MsUpload on [Microscope\\_fonctionnant\\_avec\\_un\\_smartphone](https://wikifab.org/wiki/Microscope_fonctionnant_avec_un_smartphone)

## Historique du fichier

Cliquer sur une date et heure pour voir le fichier tel qu'il était à ce moment-là.

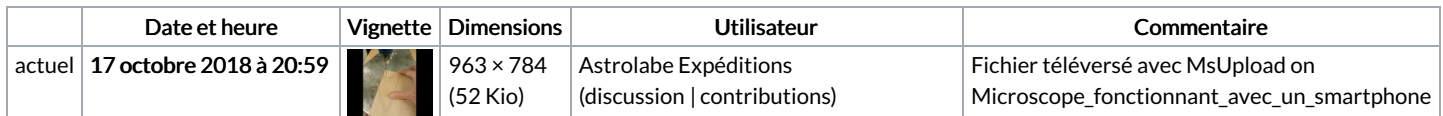

Vous ne pouvez pas remplacer ce fichier.

## Utilisation du fichier

Les 2 pages suivantes utilisent ce fichier :

Microscope [fonctionnant](https://wikifab.org/wiki/Microscope_fonctionnant_avec_un_smartphone) avec un smartphone Microscope fonctionnant avec un [smartphone/fr](https://wikifab.org/wiki/Microscope_fonctionnant_avec_un_smartphone/fr)

## Métadonnées

Ce fichier contient des informations supplémentaires, probablement ajoutées par l'appareil photo numérique ou le numériseur utilisé pour le créer. Si le fichier a été modifié depuis son état original, certains détails peuvent ne pas refléter entièrement l'image modifiée.

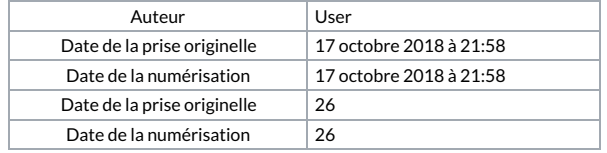